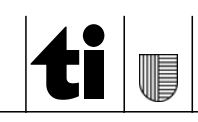

*Ufficio della formazione continua e dell'innovazione Istituto della formazione continua 6528 Camorino www.ifc.ti.ch*

# *FileMaker - Introduzione*

#### *Descrizione generale*

*FileMaker è un ambiente di sviluppo che permette di creare vere e proprie applicazioni in maniera semplice e intuitiva. Anche senza particolari conoscenze di programmazione è possibile sviluppare piccoli applicativi e semplici banche dati. Questo corso, della durata di una giornata, offre la possibilità di acquisire basi solide nell'uso dell'applicativo FileMaker.*

# *Obiettivi*

- *Conoscere e impiegare tabelle e campi con le varie opzioni*
- *Gestire i dati*
- *Creare dei formati e formattare dei campi*
- *Conoscere e applicare le visualizzazioni di Filemaker*
- *Conoscere i database relazionali*
- *Gestire dei pulsanti e creare dei grafici*

# *Contenuti*

- *Concetto di database*
- *Le visualizzazioni di FileMaker*
- *La gestione dei record*
- *Import ed export di dati, gestione e creazione di liste valori*
- *Creazioni di formati, formattazione dei campi*
- *Sicurezza dei dati*
- *Database relazionali*
- *La gestione dei pulsanti e la creazione di grafici*

#### *Destinatari*

*Dipendenti dell'Amministrazione Cantonale con poche competenze all'uso dell'applicativo FileMaker.*

#### *Tassa*

*Il corso è gratuito per i dipendenti dell'Amministrazione Cantonale, previa autorizzazione del funzionario dirigente competente.*

# *Informazioni generali*

*Codice del corso 23/24P-AP-006-0040*

# *FileMaker - Introduzione 19.05.2024*

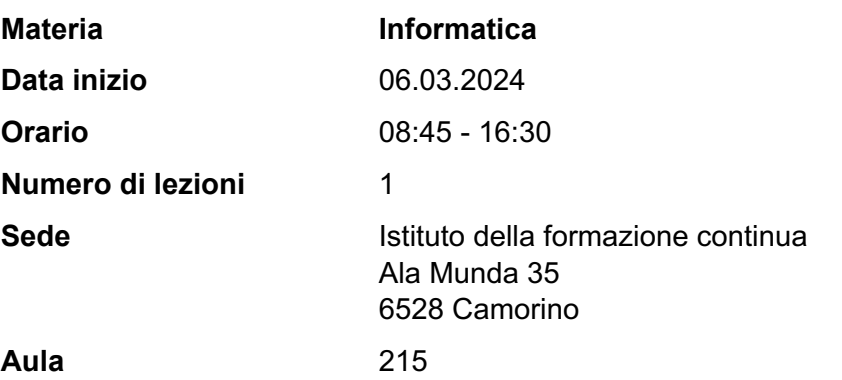

# *Informazioni*

*Istituto della formazione continua +41 91 814 16 71 decs-ifc@edu.ti.ch*

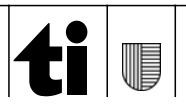